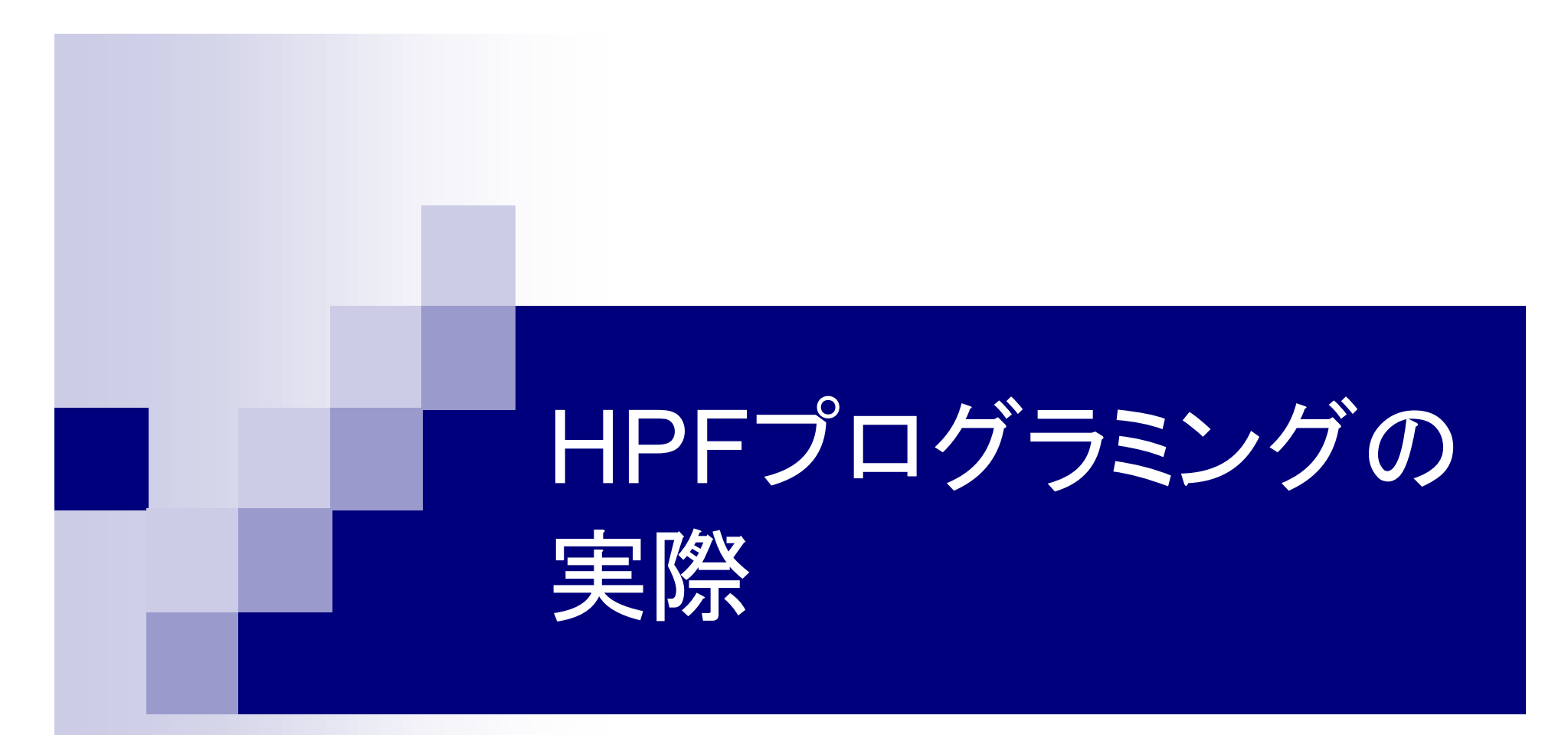

NEC 末広 謙二 2003年 6月 11日

■ Maxwell ソルバー(2次元 電磁波解析、FFT法)

■ プログラムの概要 (主要部)

```
subroutine ms_solver
subroutine ms_solver
    do i1 = ...
do i1 = ...
        jx, jy, rho 電流・電化密度
jx, jy, rho 電流・電化密度
            \downarrow (FFT
        jxf, jyf, rohf (波数)
jxf, jyf, rohf (波数)
    end doend do
    do i2 = ...
do i2 = ...
        jxf, jyf ↓
jxf, jyf ↓
        rr, vv
← blnf, brnf 磁場(波数)
rr, vv
← blnf, brnf 磁場(波数)
             ↓<br>-
        exf, eypf, eymf 電場(波数)
exf, eypf, eymf 電場(波数)
    end doend dodo i1 = ...
do i1 = ...
        exf, eypf, eymf ↓
exf, eypf, eymf ↓
                  逆FFT
逆FFT
        ex, eyp, eym 電場
ex, eyp, eym 電場
    end doend do↓
```
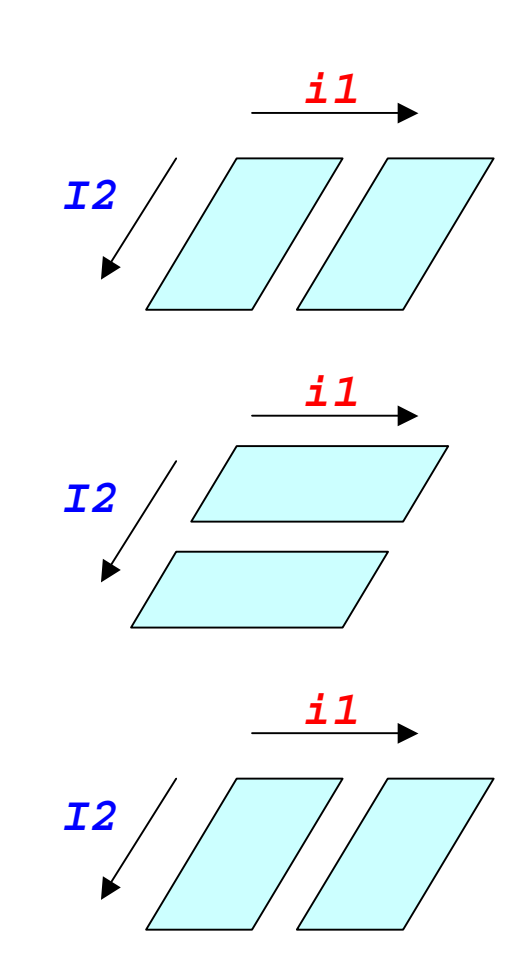

v

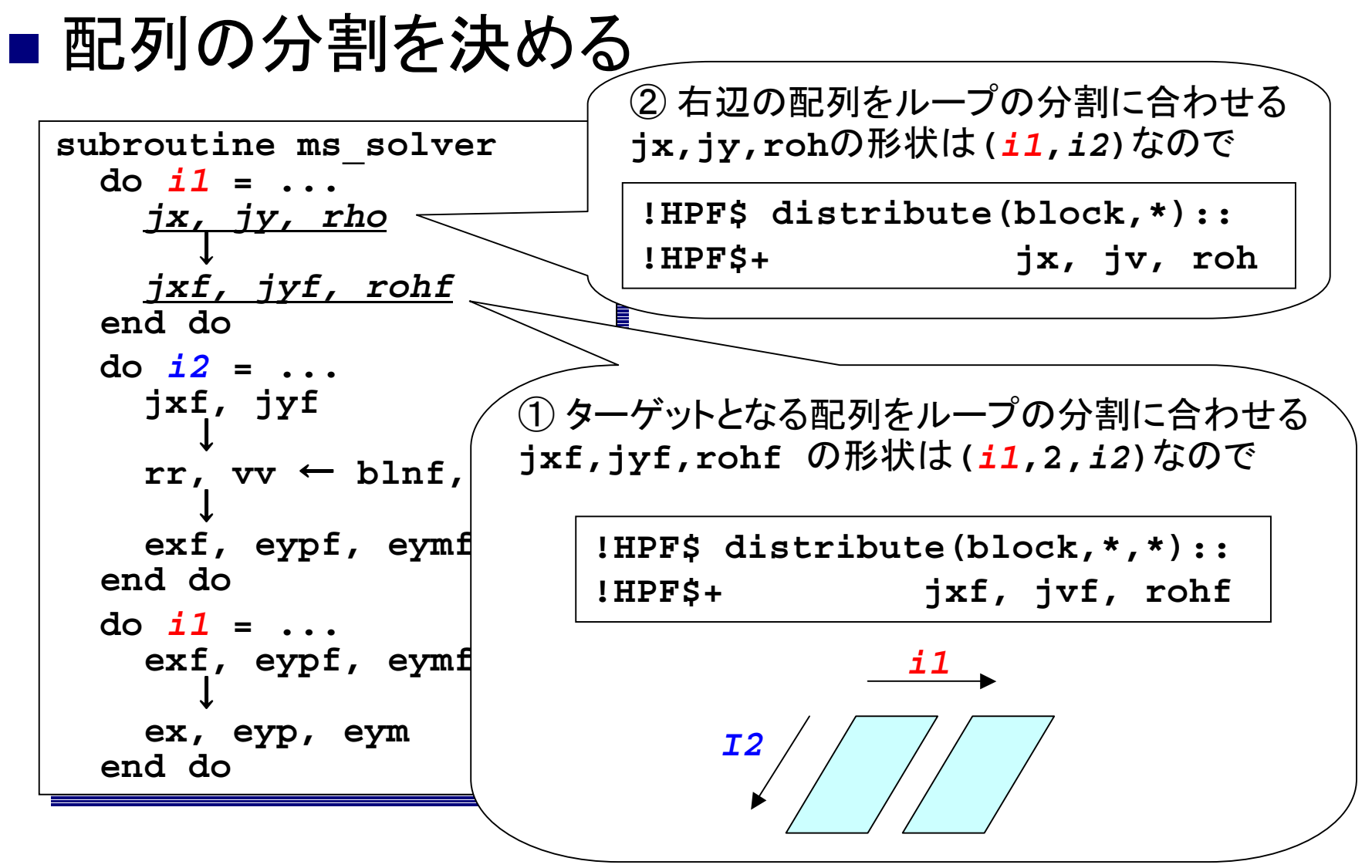

v

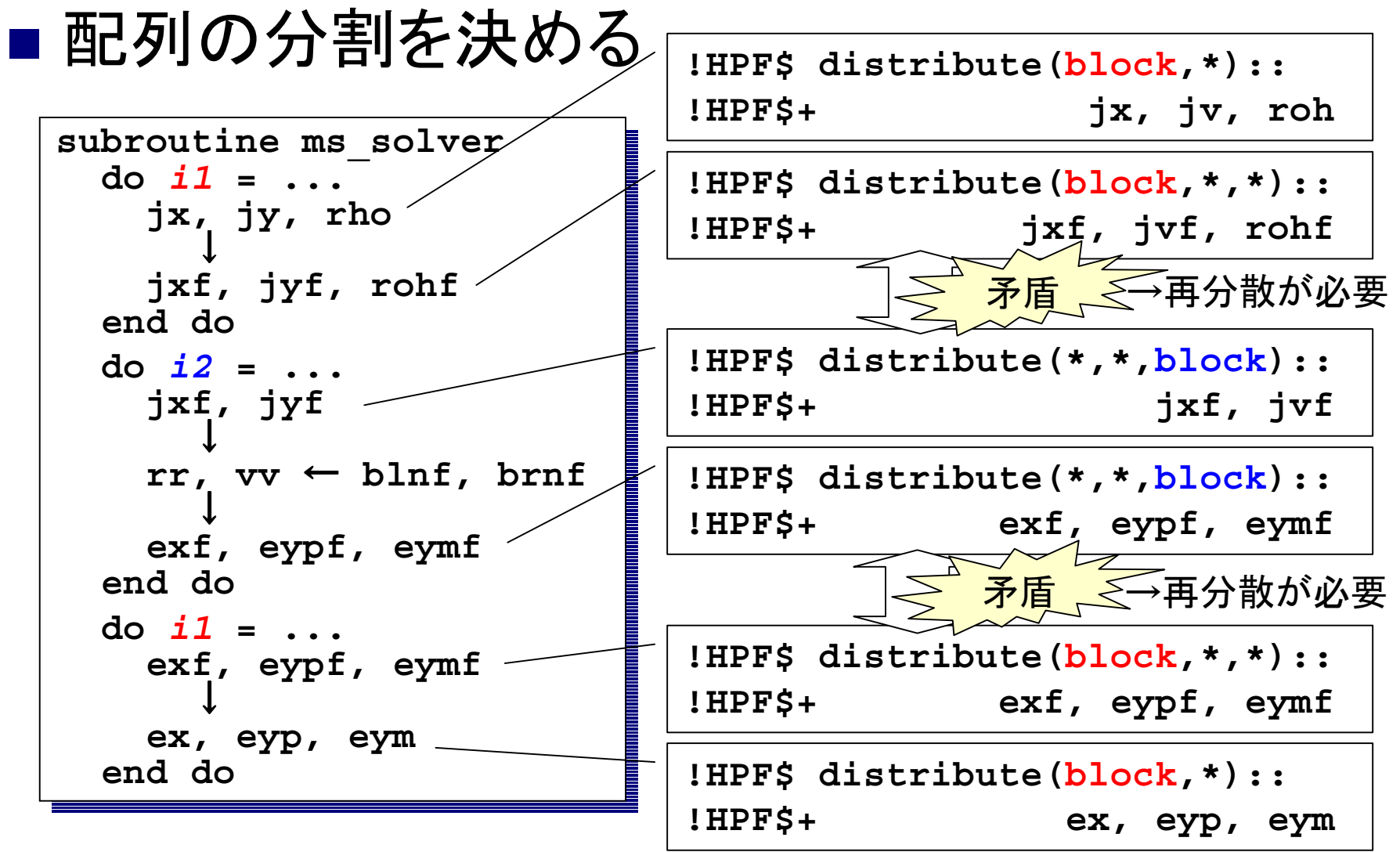

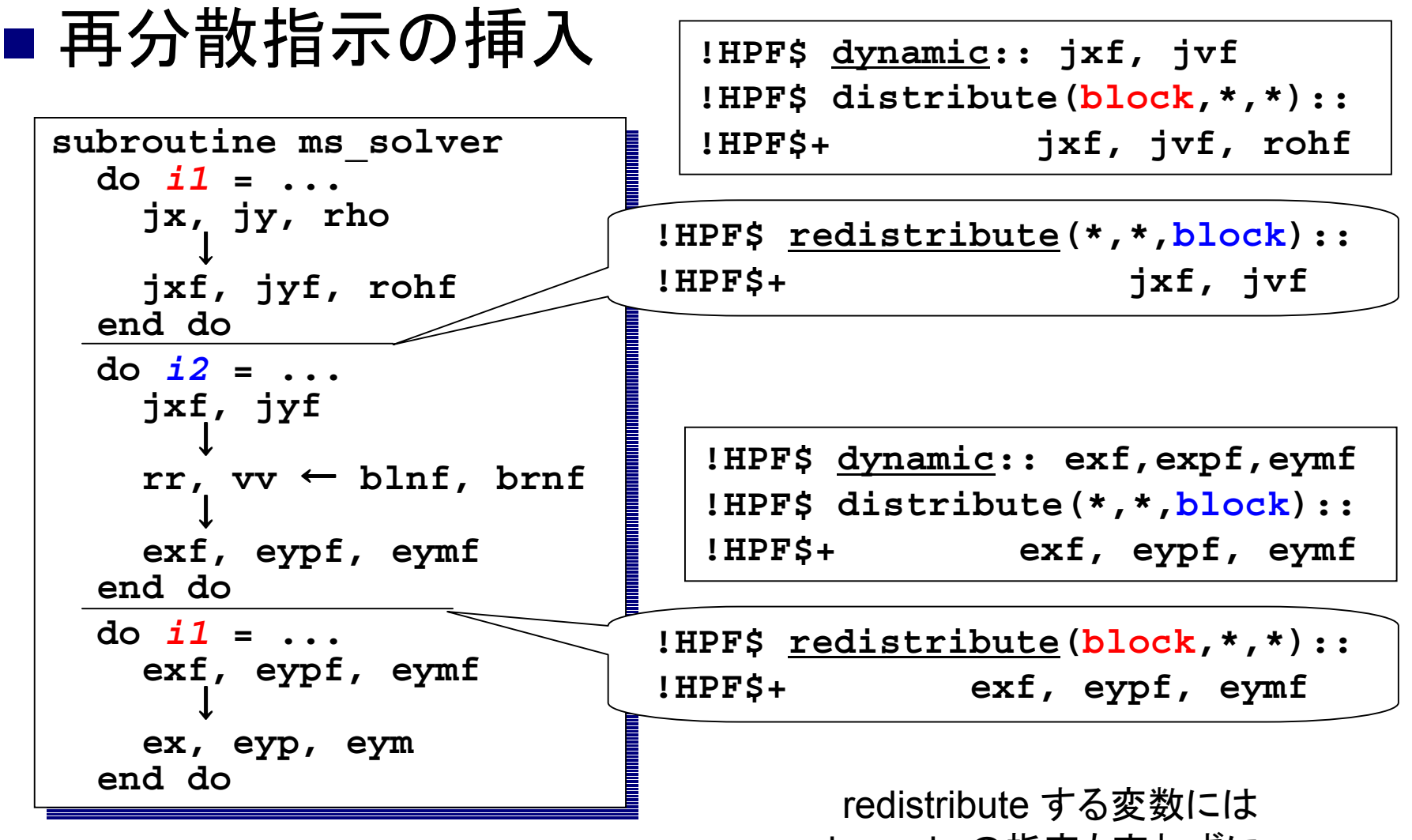

dynamic の指定も忘れずに。

- ■ independent 指示文の挿入
	- □1回の繰り返しの中に「閉じて」使われる変数 → new 節
	- リダクション演算(総和など)の結果を持つ変数 → reduction 節

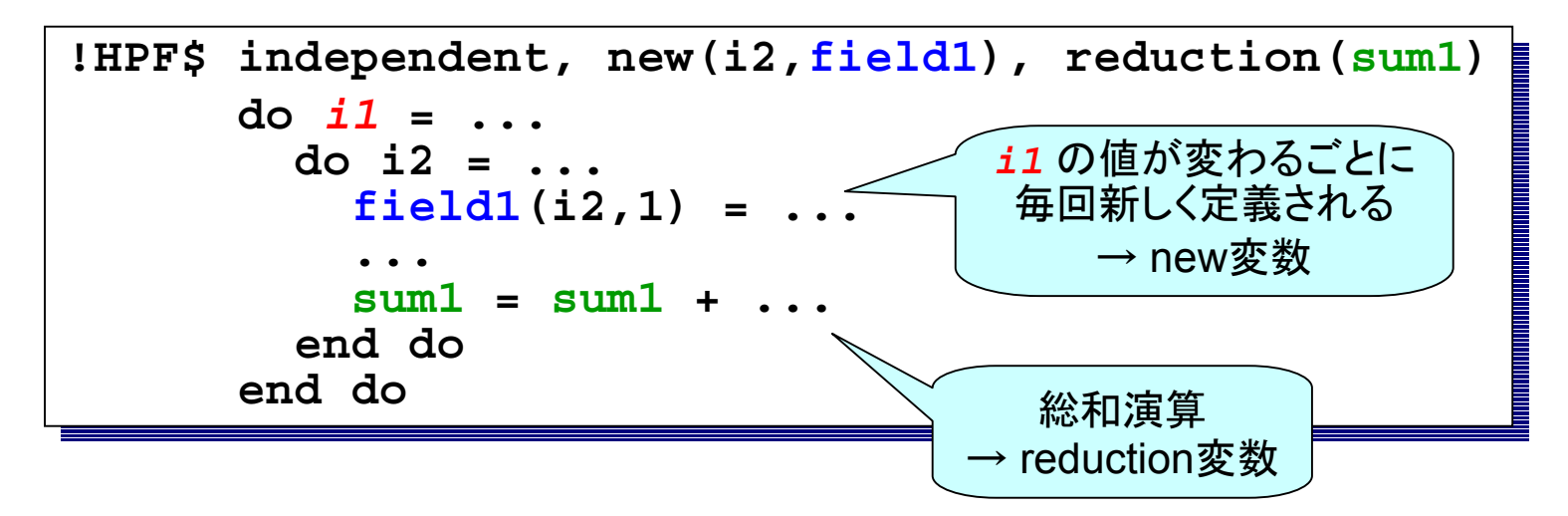

## ■ 並列ル一プ内からのサブル一チン呼び出し

□1次元FFTルーチンを並列ループから呼びたい

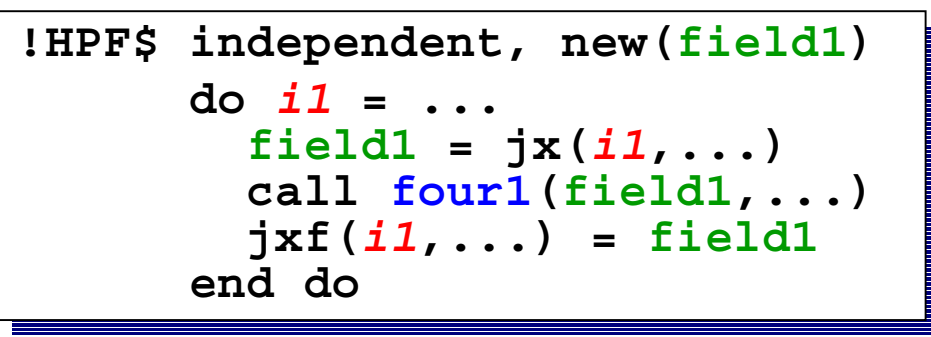

■ 呼び出し間に依存・副作用がないことが条件

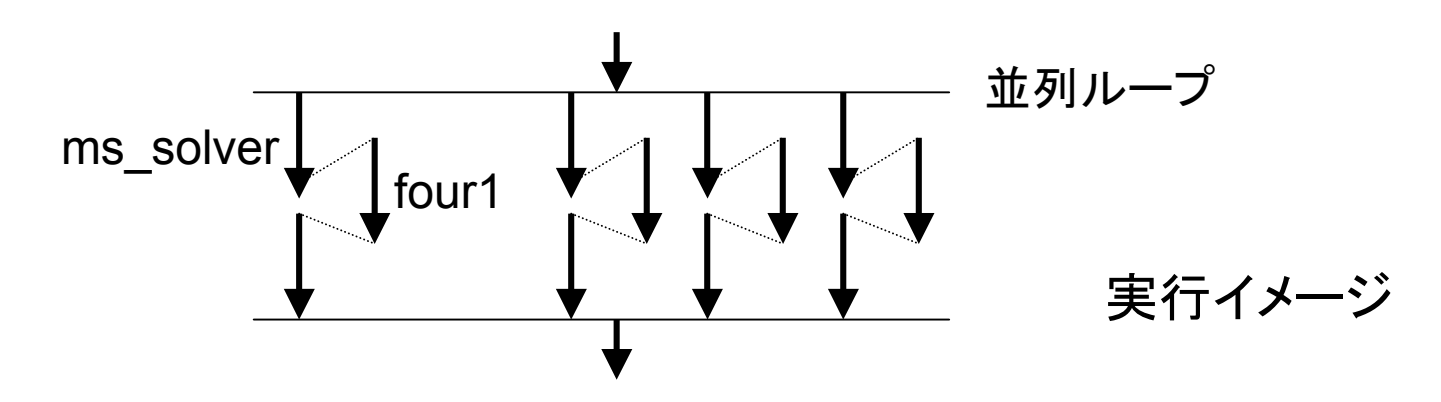

#### ■ 並列ル一プ内からの手続き呼び出し(つづき) □ 呼び出すルーチンの interface block を記述

```
interfaceinterface
extrinsic (fortran_local) pure
extrinsic (fortran_local) pure
& subroutine four1(field,...)
& subroutine four1(field,...)
   real,dimension(...),intent(inout):: field
real,dimension(...),intent(inout):: field
   ...
end subroutineend subroutineend interfaceend interface...
```
■ extrinsic(fortran\_local):

Localモデル(各並列プロセッサごとに閉じた計算を行う)

■ pure : 副作用がない(SAVE変数への書き込み、I/O操作等)

#### □ 呼び出されるルーチンにも同様の宣言を記述

ただし、こう書けば望みどおり並列化されるかどうかは、 処理系に依存します。(NEC製コンパイラは並列化する)

### ■ 性能測定結果 (NEC府中 SX-7 シングルノード)

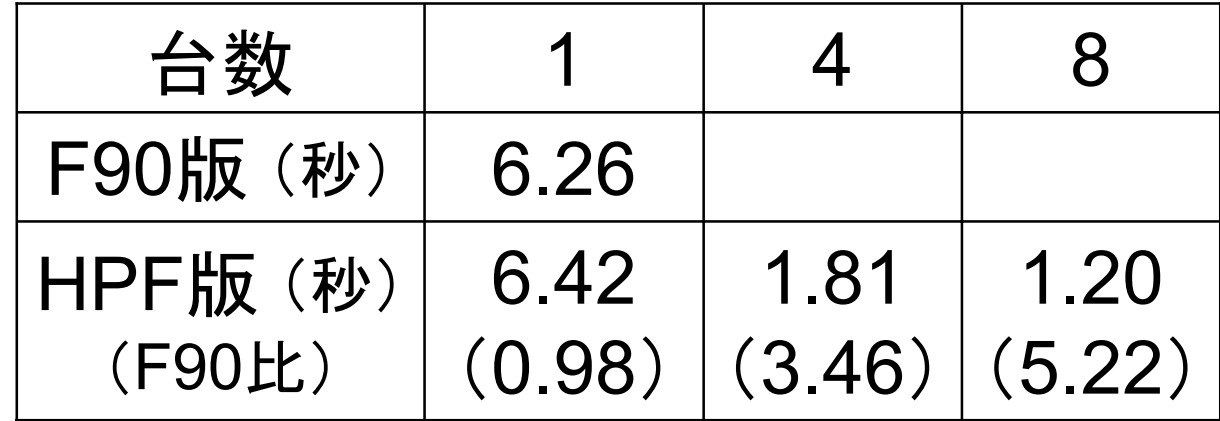

## ■ もっと速くならないか ?

□ dynamic な配列は効率が悪い...?

#### ■ コンパイルメッセージ(-Minfo)を見てみると

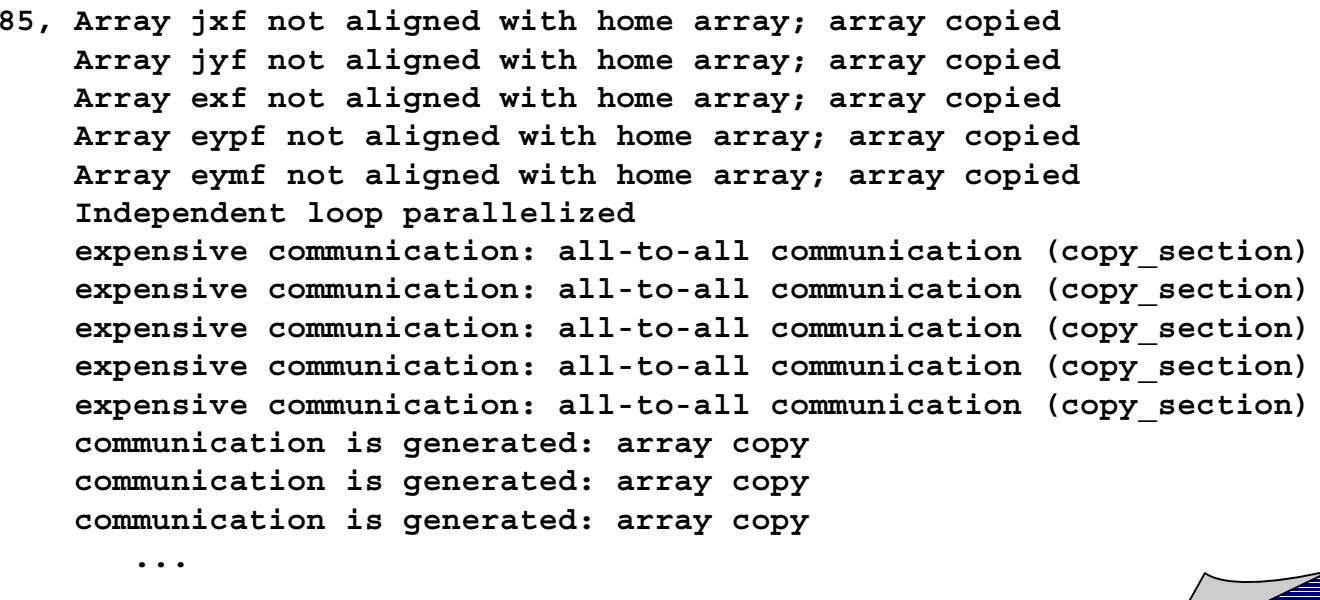

#### $\Box$ 確かに大量の通信が発生しているように見える。

#### ■改善案(1):dynamicはやめ、 再分散を手続き境界で行う

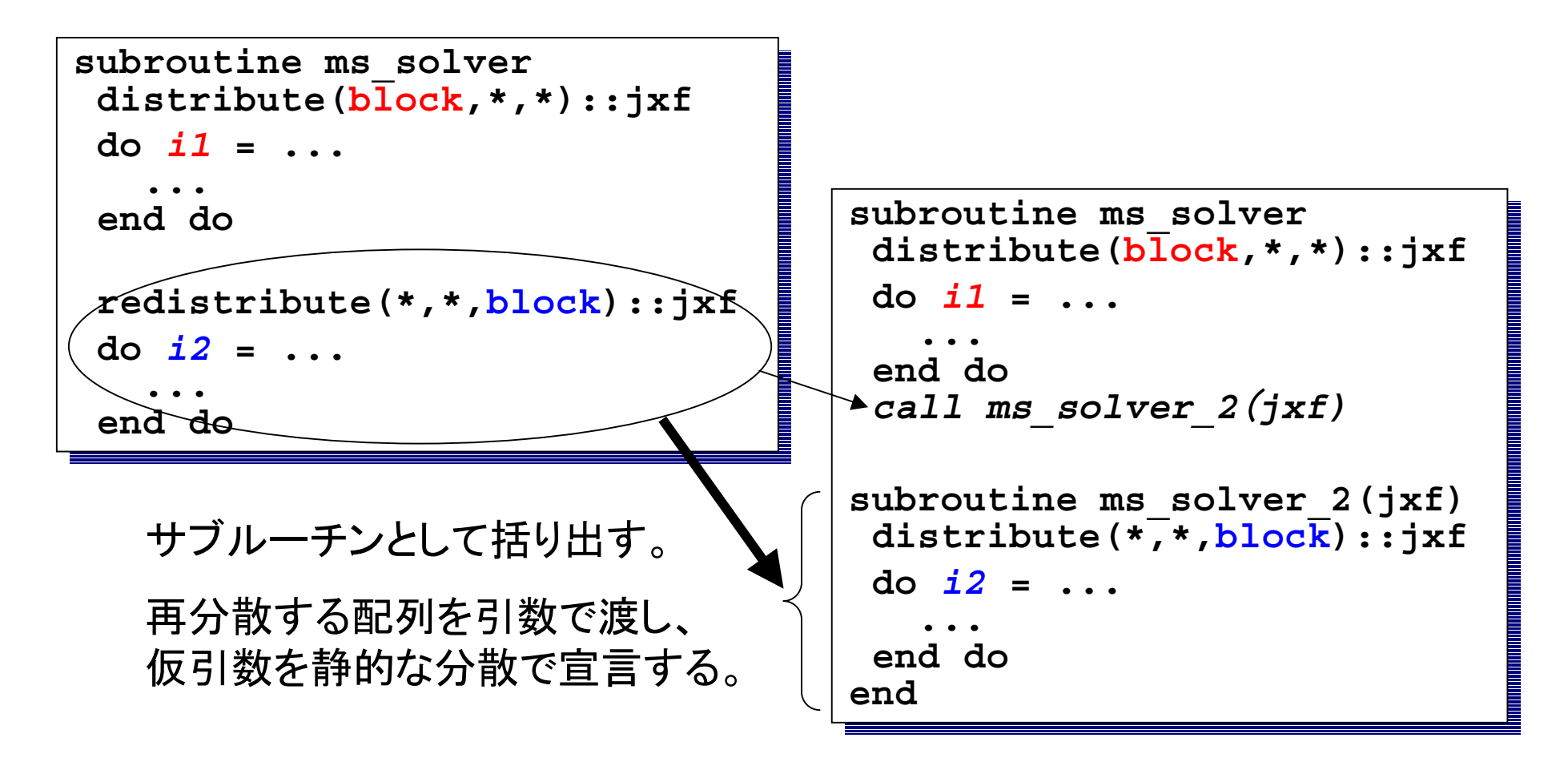

### ■ 性能測定結果 (NEC府中 SX-7 シングルノード)

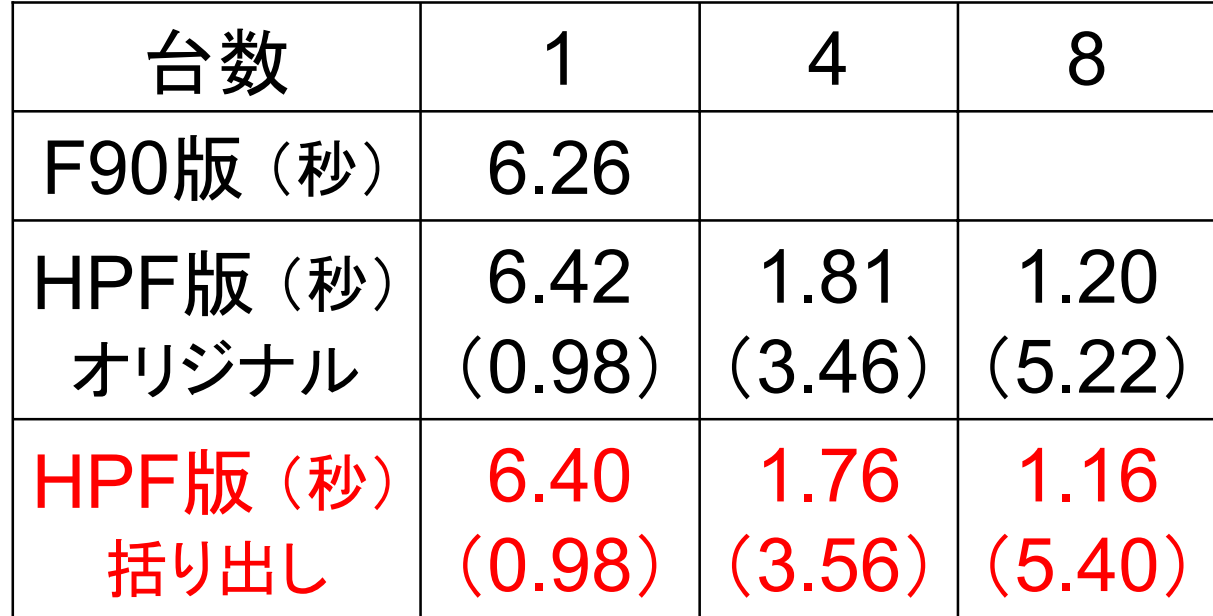

#### MAXWELL■改善案(2):ループのマッピングを明示し、 データの再分散は処理系に任せる **subroutine ms\_solver distribute(block,\*,\*)::jxf distribute(block,\*,\*)::jxf do** *i1* **<sup>=</sup> ... do** *i1* **<sup>=</sup> ... ... end doend doredistribute(\*,\*,block)::jxf redistribute(\*,\*,block)::jxf subroutine ms\_solver ...subroutine ms\_solver subroutine ms\_solver**

**do** *i2* **<sup>=</sup> ... do** *i2* **<sup>=</sup> ... ... end doend do**・ループのマッピングをON文で明示 **do** *i1* **<sup>=</sup> ... do** *i1* **<sup>=</sup> ... ... end doend dodo** *i2* **<sup>=</sup> ... do** *i2* **<sup>=</sup> ... ...**

・配列の再分散は、ループに合わせて コンパイラが自動的に挿入する。

**...**

```
distribute(block,*,*)::jxf
distribute(block,*,*)::jxf
distribute(*,block)::exf
distribute(*,block)::exf

(jxfの再分散が自動挿入される)
(jxfの再分散が自動挿入される)
 on home(exf(:,i2)) begin
on home(exf(:,i2)) begin
  ...
end onend on
end doend do...
```
### ■ 性能測定結果 (NEC府中 SX-7 シングルノード)

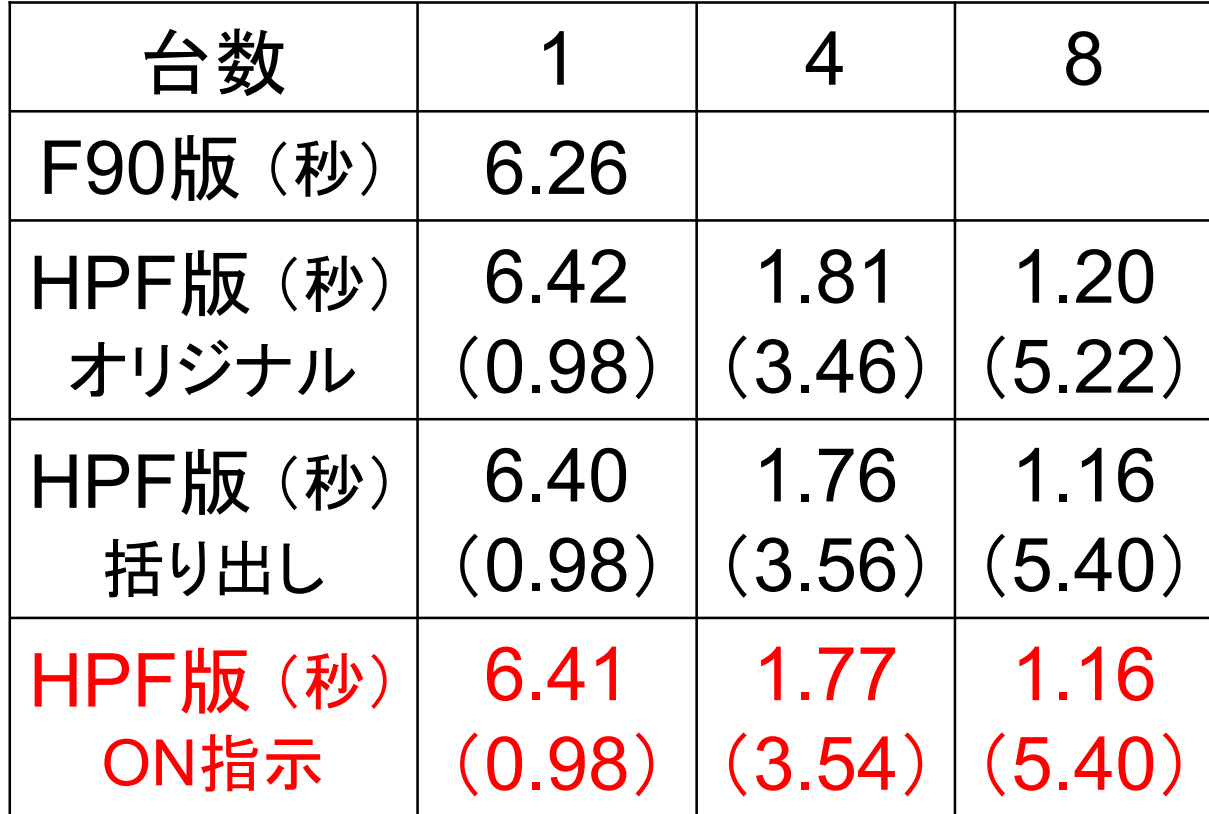

### ■ CIP法(Cubic Interpolated Propagation法) □ 流体方程式の差分解法(2次元)

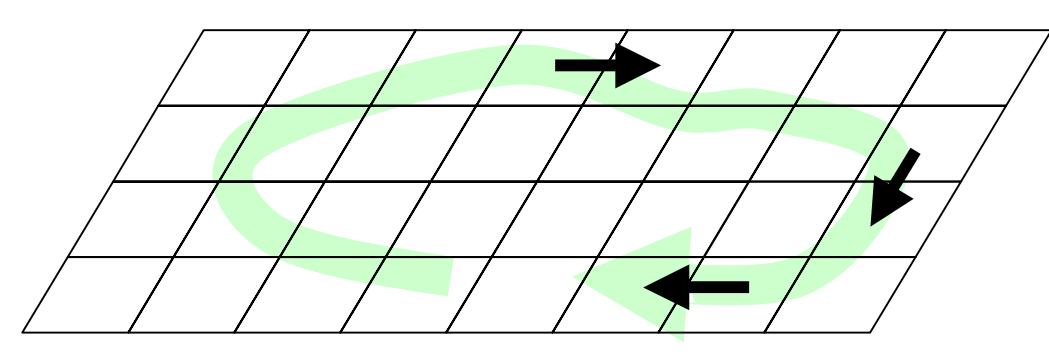

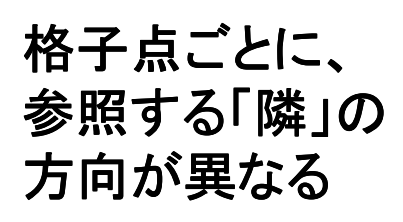

#### □どの方向でも並列化可能

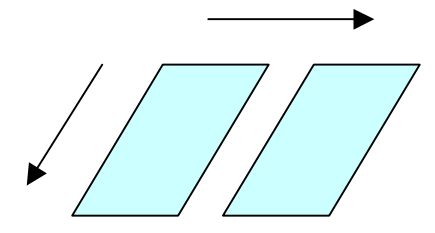

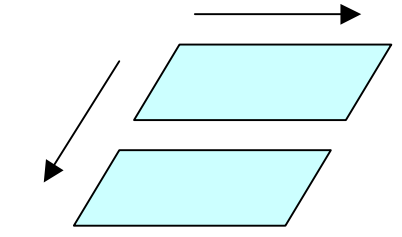

**(block,\*) (\*,block) (block,block)** 今回はこれを選択

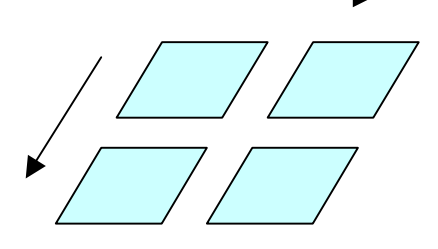

## CIP2D■ プログラムの主要部

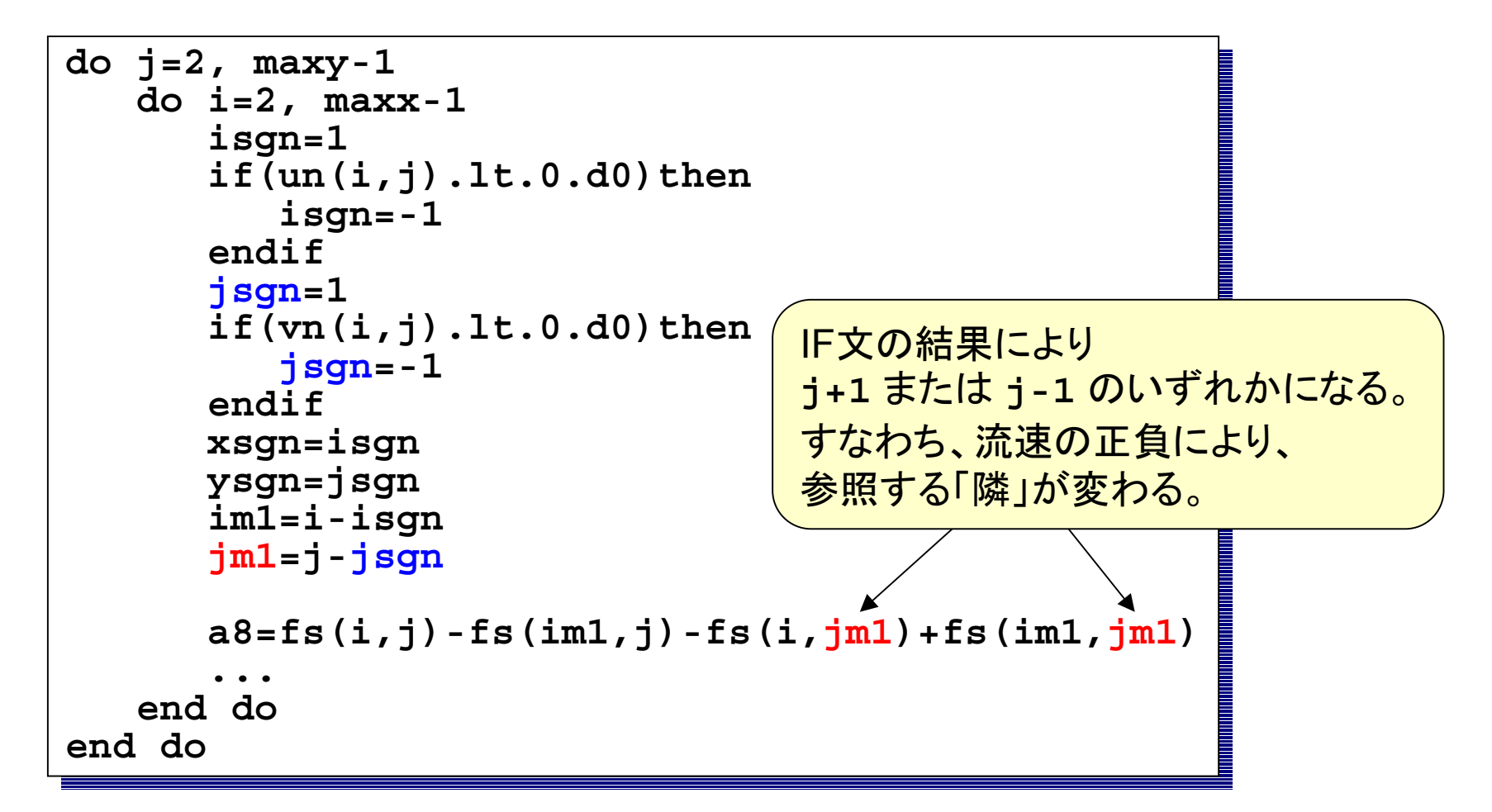

■ HPF化のポイント

□ 「隣」の参照があるものには、適切な SHADOW を指定

**!hpf\$ shadow(0:0,1:1)::fs,... !hpf\$ shadow(0:0,1:1)::fs,...**

□ 並列化対象ループに independent を指定

```
!hpf$ independent, new(...)
!hpf$ independent, new(...)
           do j=2, maxy-1
do j=2, maxy-1
                  do i=2, maxx-1
do i=2, maxx-1
                  ...
end doend doend doend do...
```
### ■ 性能測定結果 (NEC府中 SX-6 シングルノード)

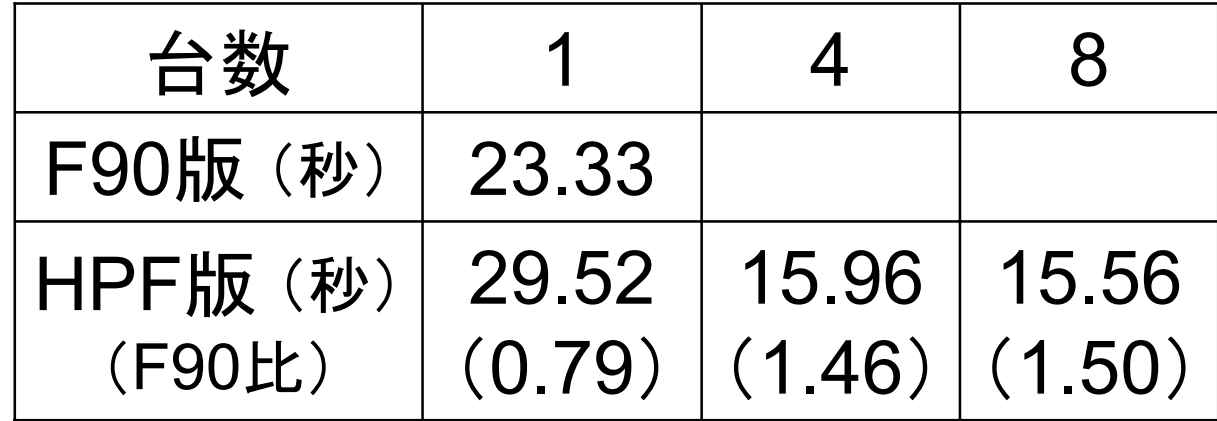

### ■ もっと速くならないか ?

**...**

#### ■ コンパイルメッセージ(-Minfo)を見てみると

18, Array fs not aligned with home array; array copied Array gx not aligned with home array; array copied Array gy not aligned with home array; array copied **Independent loop parallelized Independent loop parallelized communication is generated: array copy communication is generated: array copy communication is generated: array copy communication is generated: array copy communication is generated: array copy communication is generated: array copy 19, Independent loop 19, Independent loop**

#### □メインループで大量の通信が発生している **jm1**が**j**±**<sup>1</sup>**であることが処理系にはわからないため、 SHIFT通信の代わりに全コピー通信を生成している

# CIP2D■ 改善案(1):「j±1」を書き下す

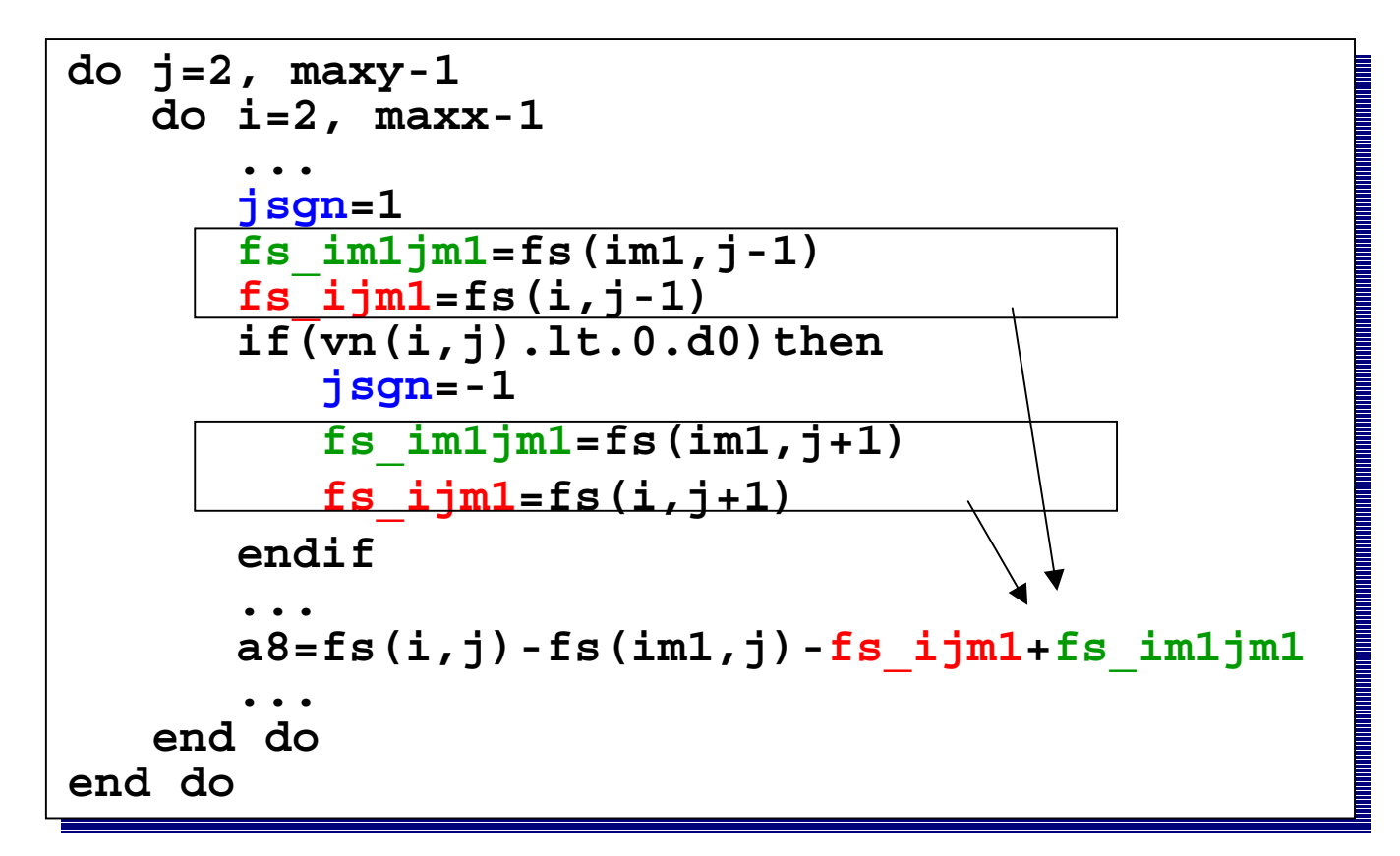

### ■ 性能測定結果 (NEC府中 SX-6 シングルノード)

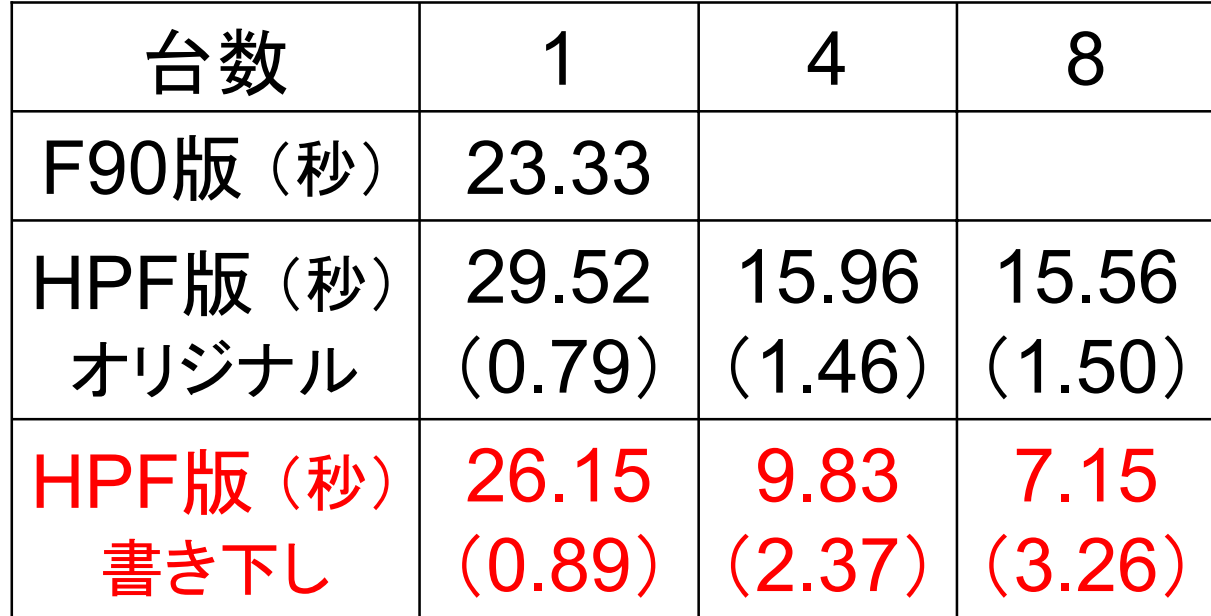

### ■改善案(2):local/reflect 指示文を使う

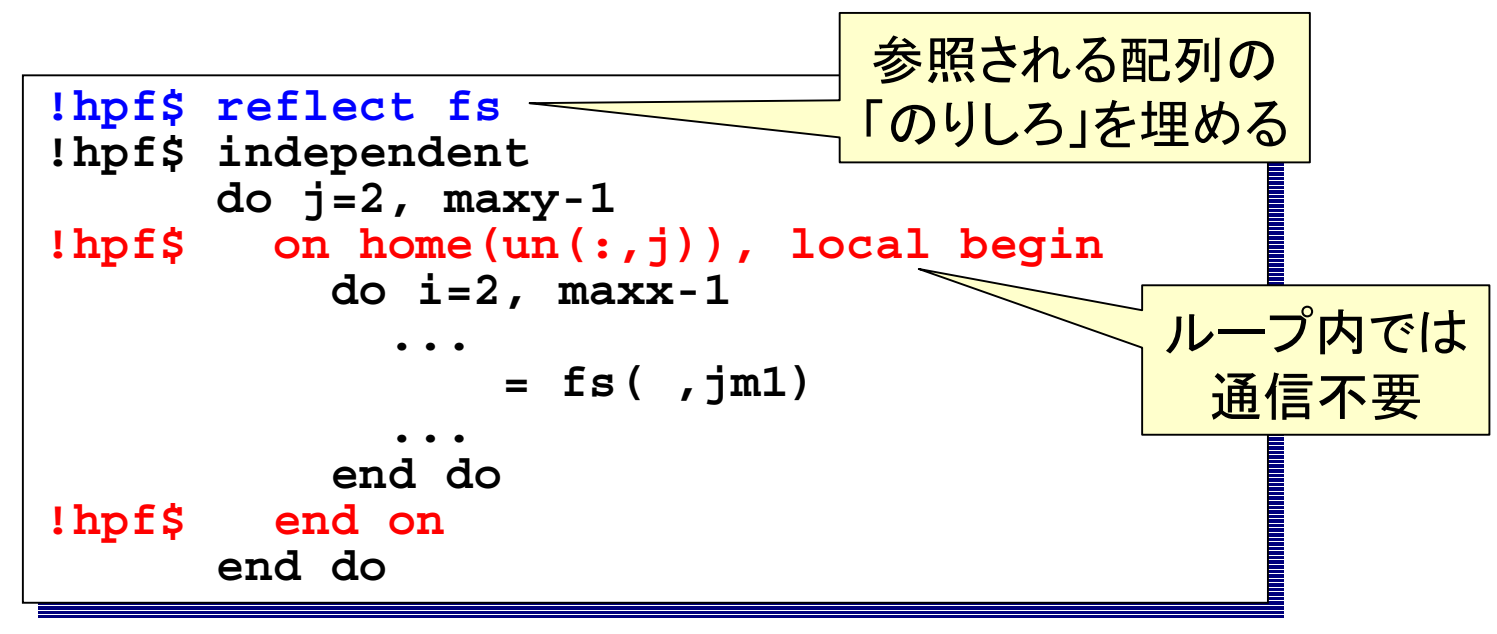

コード本文の修正は不要

■ 性能測定結果 (NEC府中 SX-6 シングルノード)

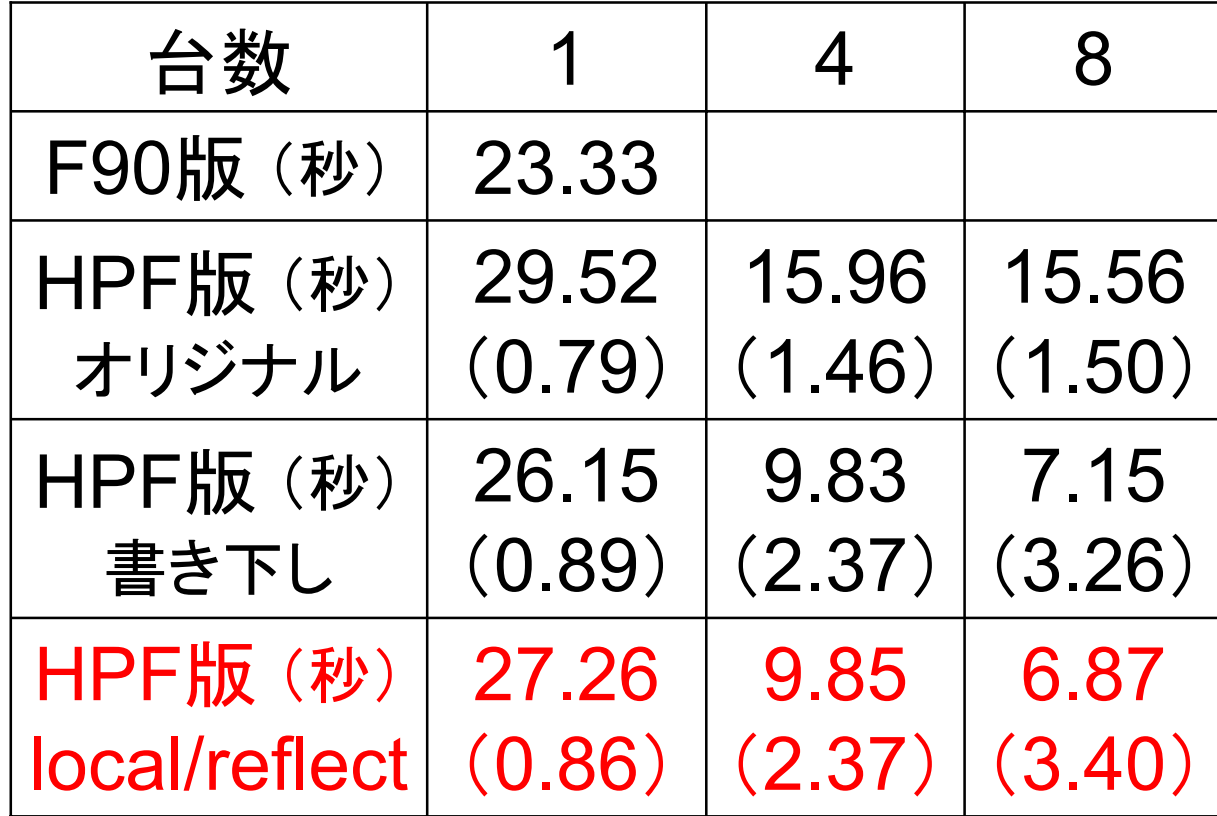

## HPF化の実際

- まとめ
	- プログラムのどこで、どういう通信が起こるかを常 にイメージしながら、配列の分割方法を考える。 通信を最小化するためには、どこで、どういう通
		- 信を「起こさせる」のが最適かを考える。
	- □最適な通信を起こさせるための記述方法はいろ いろあるが、まずは楽な(自分のわかりやすい) 方法を選べばよい。
	- コンパイル時の情報メッセージはよく吟味。 □HPF/JA拡張は便利です(笑)。